# Visual Disassembler for the Atmel © AVR Microprocessor Family

Copyright © Creative Realtime Heuristics October 26, 2016

# **Table of Contents**

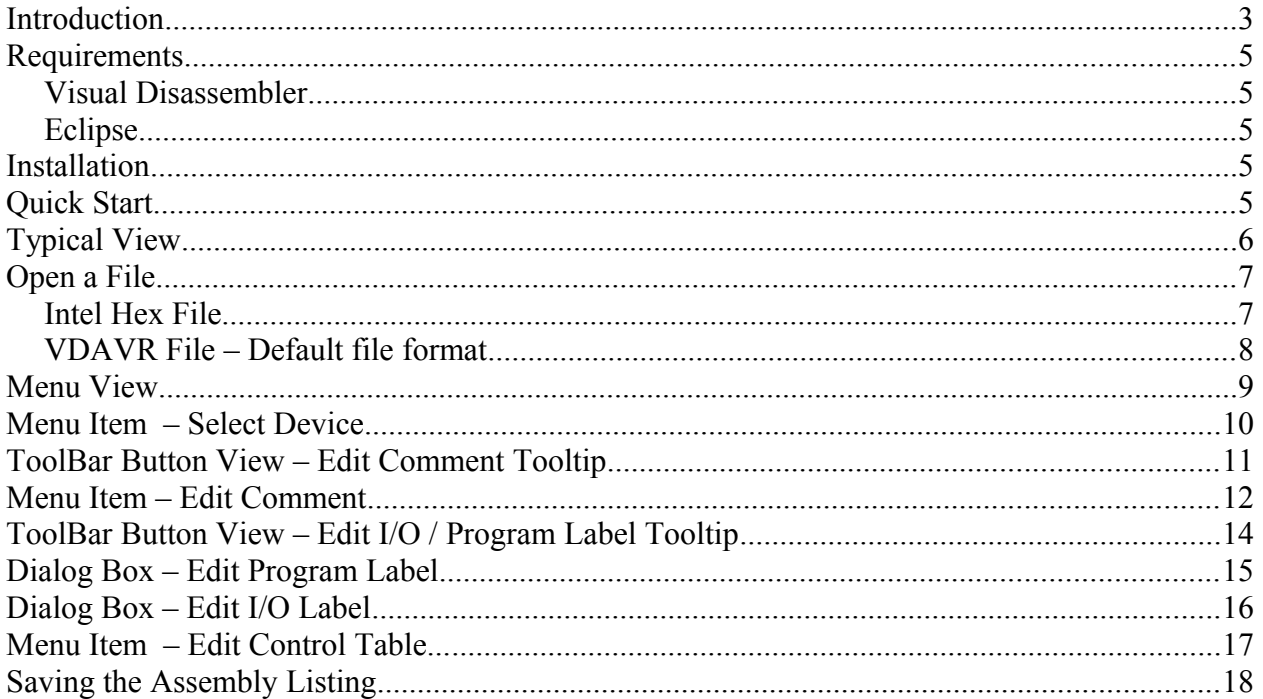

## **Introduction**

Visual Disassembler for the Atmel © AVR is an interactive disassembler for the AVR microprocessor family. The user simply opens an Intel hex file and the file is disassembled and placed in a text view. The user does not edit the text directly. Comments and program/ IO labels are added by address through dialog boxes. Each entry shows an immediate result in the text view. Program / IO labels are resolved throughout the entire file. Intermediate work can be saved and resumed later. Upon completion of the disassembly the file can be saved as an assembly listing text file. The assembly listing can be be easily converted to an assembler source file to reconstruct the original hex file. The assembler source file may require editing due to the requirements of the assembler.

New features

- Added AVR part selection
	- resolves memory space, registers, and ISR vectors
- Added memory space control
	- Allows definition of data and code areas in the memory space

The program is a plug-in for the Eclipse IDE and can be sold as an individual component or bundled with the Eclipse CDT IDE.

This can be bundled with the Visual Disassembler: Latest ECLIPSE CDT

[http://www.eclipse.org](http://www.eclipse.org/)

Visual Disassembler Jar com.favorites4u.visualdisassembler.avr\_1.0.2.jar [http://www.CreativeRealtimeHeuristic.com](http://www.CreativeRealtimeHeuristic.com/)

Questions? Contact us: [rhurst24811@gmail.com](mailto:+rhurst24811@gmail.com)

## **Requirements**

## *Visual Disassembler*

The Visual Disassembler requires Eclipse version 3.4.x. and will run on both Windows and Linux platforms.

It must be installed in the eclipse/plugins directory.

## *Eclipse*

Eclipse 3.4.x requires the Java Runtime Environment (JRE)6. It can be obtained from http://java.sun.com.

## **Installation**

Unzip the file in the CD into a new folder.

Find the eclipse folder and locate the file eclipse.exe.

Create a shortcut to your desktop.

Note:

You can create a clean directory by unzipping the eclipse CDT file into a new folder.

Next copy the visual disassembler jar file into the eclipse\plugins directory.

Type eclipse -clean and verify that the visual disassembler plugin is installed by looking in the Help\About Eclipse\Plug-in Details dialog box.

## **Quick Start**

- 1. Open hex file
- 2. Select Device
- 3. Modify Control Table
- 4. Add comments
- 5. Add labels
- 6. Save as vdavr file
- 7. Repeat steps 3 through 6 until satisfied with disassembly
- 8. Save listing to text file

# **Typical View**

A typical view of the Visual Disassembler is shown below in figure 1.

File Types Opened by the Application:

The default file extension is - .vdavr An alternative extension is an Intel hex file - .hex

| $E_{E}$<br>C C/C++ - Avrtest/lab3b.hex.vdavr - Eclipse Platform                      |                                                                     |                        |      |                            |  |                                                  |  |  |  |  |  |  |
|--------------------------------------------------------------------------------------|---------------------------------------------------------------------|------------------------|------|----------------------------|--|--------------------------------------------------|--|--|--|--|--|--|
| File Edit Refactor Navigate Search Run VisualDisassemblerAVR Project AVR Window Help |                                                                     |                        |      |                            |  |                                                  |  |  |  |  |  |  |
|                                                                                      |                                                                     |                        |      |                            |  | <b>目 喝 00++</b>                                  |  |  |  |  |  |  |
| Project Explorer 23                                                                  | Detab3b.hex.vdaw 23                                                 |                        |      |                            |  | $\Box$ $\Box$ $\Box$ $\Box$ $\Box$ $\Box$ $\Box$ |  |  |  |  |  |  |
| 日常 187                                                                               | .CSEG                                                               |                        |      |                            |  | $\frac{c_0}{\theta}$ $\triangledown$             |  |  |  |  |  |  |
| El ES Avrtest                                                                        |                                                                     | .ORG 0x0000            |      |                            |  | An outline is not available                      |  |  |  |  |  |  |
| <b>E-All</b> Includes                                                                | vector reset:                                                       |                        |      |                            |  |                                                  |  |  |  |  |  |  |
| $-\Box$ lab3b.hex                                                                    | ; this is a before comment<br>00000000 c010<br>rjmp                 | label 0x22             |      | ; this is an after comment |  |                                                  |  |  |  |  |  |  |
| lab3b.hex.vdavr                                                                      | 00000002 c02a<br>rjmp                                               | L00000058              |      |                            |  |                                                  |  |  |  |  |  |  |
|                                                                                      | 00000004 c029<br>rjmp                                               | L00000058              |      |                            |  |                                                  |  |  |  |  |  |  |
|                                                                                      | 00000006 c028<br>rjmp                                               | L00000058              |      |                            |  |                                                  |  |  |  |  |  |  |
|                                                                                      | 00000008 c027<br>r jmp                                              | L00000058              |      |                            |  |                                                  |  |  |  |  |  |  |
|                                                                                      | 000000a c026<br>rjmp                                                | L00000058              |      |                            |  |                                                  |  |  |  |  |  |  |
|                                                                                      | 000000c c025<br>r jmp                                               | L00000058              |      |                            |  |                                                  |  |  |  |  |  |  |
|                                                                                      | 0000000e c024<br>rjmp<br>00000010 c023                              | L00000058<br>L00000058 |      |                            |  |                                                  |  |  |  |  |  |  |
|                                                                                      | rjmp<br>00000012 c022<br>rjmp                                       | L00000058              |      |                            |  |                                                  |  |  |  |  |  |  |
|                                                                                      | 00000014 c021<br>rjmp                                               | L00000058              |      |                            |  |                                                  |  |  |  |  |  |  |
|                                                                                      | 00000016 c020<br>rjmp                                               | L00000058              |      |                            |  |                                                  |  |  |  |  |  |  |
|                                                                                      | 00000018 c01f<br>rjmp                                               | L00000058              |      |                            |  |                                                  |  |  |  |  |  |  |
|                                                                                      | 0000001a c01e<br>rjmp                                               | L00000058              |      |                            |  |                                                  |  |  |  |  |  |  |
|                                                                                      | 0000001c c027<br>rjmp                                               | L0000006c              |      |                            |  |                                                  |  |  |  |  |  |  |
|                                                                                      | 0000001e c01c<br>rjmp                                               | L00000058              |      |                            |  |                                                  |  |  |  |  |  |  |
|                                                                                      | 00000020 c01b<br>rjmp<br>label 0x22:                                | L00000058              |      |                            |  |                                                  |  |  |  |  |  |  |
|                                                                                      | 00000022 2411<br>$_{\rm c1r}$                                       | R1                     |      |                            |  |                                                  |  |  |  |  |  |  |
|                                                                                      | 00000024 belf<br>out                                                | SREG, R1               |      |                            |  |                                                  |  |  |  |  |  |  |
|                                                                                      | 00000026 e5cf<br>ldi                                                | R28, 0x5f              |      |                            |  |                                                  |  |  |  |  |  |  |
|                                                                                      | 00000028 e0d2<br>ldi                                                | R29, 0x02              |      |                            |  |                                                  |  |  |  |  |  |  |
|                                                                                      | 0000002a bfde<br>out                                                | SPH, R29               |      |                            |  |                                                  |  |  |  |  |  |  |
|                                                                                      | 0000002c bfcd<br>out                                                | SPL, R28               |      |                            |  |                                                  |  |  |  |  |  |  |
|                                                                                      | 0000002e e010<br>ldi<br>00000030 e6a0<br>ldi                        | R17, 0x00<br>R26, Ox60 |      |                            |  |                                                  |  |  |  |  |  |  |
|                                                                                      | 00000032 e0b0<br>ldi                                                | R27, 0x00              |      |                            |  |                                                  |  |  |  |  |  |  |
|                                                                                      | 00000034 eee6<br>ldi                                                | R3D, Oxe6              |      |                            |  |                                                  |  |  |  |  |  |  |
|                                                                                      | 00000036 e0fe<br>ldi                                                | R31, OxOe              |      |                            |  |                                                  |  |  |  |  |  |  |
|                                                                                      | 00000038 c002<br>r imp                                              | L0000003e              |      |                            |  |                                                  |  |  |  |  |  |  |
|                                                                                      | $LOODOO3a$ :                                                        |                        |      |                            |  |                                                  |  |  |  |  |  |  |
|                                                                                      | 0000003a 9005<br>1pm                                                | $RD$ , Z+              |      |                            |  |                                                  |  |  |  |  |  |  |
|                                                                                      | 0000003c 920d<br>st                                                 | $X+_I$ RO              |      |                            |  |                                                  |  |  |  |  |  |  |
|                                                                                      | L0000003e:<br>0000003e 36aa<br>cpi                                  | R26, Ox6a              |      |                            |  |                                                  |  |  |  |  |  |  |
|                                                                                      | 00000040 07b1<br>cpc                                                | R27, R17               |      |                            |  |                                                  |  |  |  |  |  |  |
|                                                                                      | 00000042 f7d9<br>brne                                               | L0000003a              |      |                            |  |                                                  |  |  |  |  |  |  |
|                                                                                      | 00000044 e010<br>ldi                                                | R17, 0x00              |      |                            |  |                                                  |  |  |  |  |  |  |
|                                                                                      | 00000046 e6aa<br>ldi                                                | R26, Ox6a              |      |                            |  |                                                  |  |  |  |  |  |  |
|                                                                                      |                                                                     |                        |      |                            |  |                                                  |  |  |  |  |  |  |
|                                                                                      | Problems 23 2 Tasks   Console   El Properties   ANR Device Explorer |                        |      |                            |  |                                                  |  |  |  |  |  |  |
|                                                                                      | 0 items                                                             |                        |      |                            |  |                                                  |  |  |  |  |  |  |
|                                                                                      | Description $\triangle$                                             | Resource               | Path | Location Type              |  |                                                  |  |  |  |  |  |  |
|                                                                                      |                                                                     |                        |      |                            |  |                                                  |  |  |  |  |  |  |
|                                                                                      |                                                                     |                        |      |                            |  |                                                  |  |  |  |  |  |  |
|                                                                                      |                                                                     |                        |      |                            |  |                                                  |  |  |  |  |  |  |
|                                                                                      |                                                                     |                        |      |                            |  |                                                  |  |  |  |  |  |  |
|                                                                                      |                                                                     |                        |      |                            |  |                                                  |  |  |  |  |  |  |
|                                                                                      |                                                                     |                        |      |                            |  |                                                  |  |  |  |  |  |  |
| $\mathbb{R}^{\diamond}$                                                              |                                                                     |                        |      |                            |  |                                                  |  |  |  |  |  |  |

Figure 1

# **Open a File**

## *Intel Hex File*

Figure 2 shows Open / Other... dialog box.

| $ \sigma$ $\times$<br>C C/C++ - Avrtest/lab3b.hex.vdavr - Eclipse Platform           |                                                                    |                    |                         |                            |               |  |                                                           |                                               |  |  |  |  |  |
|--------------------------------------------------------------------------------------|--------------------------------------------------------------------|--------------------|-------------------------|----------------------------|---------------|--|-----------------------------------------------------------|-----------------------------------------------|--|--|--|--|--|
| File Edit Refactor Navigate Search Run VisualDisassemblerAVR Project AVR Window Help |                                                                    |                    |                         |                            |               |  |                                                           |                                               |  |  |  |  |  |
|                                                                                      |                                                                    |                    |                         |                            |               |  |                                                           |                                               |  |  |  |  |  |
| Project Explorer X                                                                   | De Mab3b.hex.vdavr 23                                              |                    |                         |                            |               |  |                                                           | $\Box$ E outin $\otimes \Diamond$ Make $\Box$ |  |  |  |  |  |
| 日号27                                                                                 |                                                                    | .CSEG              |                         |                            |               |  | $\hat{\phantom{a}}$                                       | $\frac{c}{\theta^0}$ $\triangledown$          |  |  |  |  |  |
| El E Avrtest                                                                         |                                                                    | .ORG 0x0000        |                         |                            |               |  |                                                           | An outline is not available                   |  |  |  |  |  |
| <b>E-AP</b> Includes                                                                 |                                                                    | vector reset:      |                         |                            |               |  |                                                           |                                               |  |  |  |  |  |
| lab3b.hex                                                                            | ; this is a before comment                                         |                    |                         |                            |               |  |                                                           |                                               |  |  |  |  |  |
| ab3b.hex.vdavr                                                                       | 00000000 c010<br>00000002 c02a                                     | rjmp               | label_0x22<br>L00000058 | ; this is an after comment |               |  |                                                           |                                               |  |  |  |  |  |
|                                                                                      | 00000004 c029                                                      | rjmp<br>rjmp       | L00000058               |                            |               |  |                                                           |                                               |  |  |  |  |  |
|                                                                                      | 00000006 c028                                                      | rjmp               | L00000058               |                            |               |  |                                                           |                                               |  |  |  |  |  |
|                                                                                      | 00000008 c027                                                      | rjmp               | L00000058               |                            |               |  |                                                           |                                               |  |  |  |  |  |
|                                                                                      | 000000a c026                                                       | rjmp               | L00000058               |                            |               |  |                                                           |                                               |  |  |  |  |  |
|                                                                                      | 000000c c025                                                       | rjmp               | L00000058               |                            |               |  |                                                           |                                               |  |  |  |  |  |
|                                                                                      | 0000000e c024                                                      | rjmp               | L00000058               |                            |               |  | <b>E</b> Editor Selection                                 |                                               |  |  |  |  |  |
|                                                                                      | 00000010 c023<br>00000012 c022                                     | rjmp<br>rjmp       | L00000058<br>L00000058  |                            |               |  | Choose the editor for opening lab3b.hex:                  |                                               |  |  |  |  |  |
|                                                                                      | 00000014 c021                                                      | rjmp               | L00000058               |                            |               |  |                                                           |                                               |  |  |  |  |  |
|                                                                                      | 00000016 c020                                                      | rjmp               | L00000058               |                            |               |  |                                                           |                                               |  |  |  |  |  |
|                                                                                      | 00000018 c01f                                                      | rjmp               | L00000058               |                            |               |  | Default Compare Editor<br>$\land$                         |                                               |  |  |  |  |  |
|                                                                                      | 0000001a c01e                                                      | rimp               | L00000058               |                            |               |  | iai Disassembly                                           |                                               |  |  |  |  |  |
|                                                                                      | 0000001c c027                                                      | rjmp               | L0000006c               |                            |               |  | <b>M</b> Internal Web Browser<br><b>A</b> Makefile Editor |                                               |  |  |  |  |  |
|                                                                                      | 0000001e c01c<br>00000020 c01b                                     | rjmp<br>rjmp       | L00000058<br>L00000058  |                            |               |  | No Source Found                                           |                                               |  |  |  |  |  |
|                                                                                      |                                                                    | label 0x22:        |                         |                            |               |  | Source Not Found Editor                                   |                                               |  |  |  |  |  |
|                                                                                      | 00000022 2411                                                      | clr                | R1                      |                            |               |  | Task Editor                                               |                                               |  |  |  |  |  |
|                                                                                      | 00000024 belf                                                      | out                | SREG, R1                |                            |               |  | Text Editor                                               |                                               |  |  |  |  |  |
|                                                                                      | 00000026 e5cf                                                      | ldi                | R28, Ox5f               |                            |               |  | Wisual Disassembler AVR                                   |                                               |  |  |  |  |  |
|                                                                                      | 00000028 e0d2                                                      | ldi                | R29, 0x02               |                            |               |  | Web Browser<br><b>R</b> Welcome                           |                                               |  |  |  |  |  |
|                                                                                      | 0000002a bfde<br>0000002c bfcd                                     | out<br>out         | SPH, R29<br>SPL, R28    |                            |               |  |                                                           |                                               |  |  |  |  |  |
|                                                                                      | 0000002e e010                                                      | ldi                | R17, Ox00               |                            |               |  | Browse                                                    |                                               |  |  |  |  |  |
|                                                                                      | 00000030 e6a0                                                      | ldi                | R26, 0x60               |                            |               |  |                                                           |                                               |  |  |  |  |  |
|                                                                                      | 00000032 e0b0                                                      | ldi                | R27, 0x00               |                            |               |  | OK<br>Cancel                                              |                                               |  |  |  |  |  |
|                                                                                      | 00000034 eee6                                                      | ldi                | R3D, Oxe6               |                            |               |  |                                                           |                                               |  |  |  |  |  |
|                                                                                      | 00000036 e0fe                                                      | ldi                | R31, OxDe               |                            |               |  |                                                           |                                               |  |  |  |  |  |
|                                                                                      | 00000038 c002                                                      | rjmp<br>L0000003a: | L0000003e               |                            |               |  |                                                           |                                               |  |  |  |  |  |
|                                                                                      | 0000003a 9005                                                      | 1pm                | $RD$ , Z+               |                            |               |  |                                                           |                                               |  |  |  |  |  |
|                                                                                      | 0000003c 920d                                                      | st                 | $X+_I$ RO               |                            |               |  |                                                           |                                               |  |  |  |  |  |
|                                                                                      |                                                                    | $L0000003e$ :      |                         |                            |               |  |                                                           |                                               |  |  |  |  |  |
|                                                                                      | 0000003e 36aa                                                      | cpi                | R26, Ox6a               |                            |               |  |                                                           |                                               |  |  |  |  |  |
|                                                                                      | 00000040 07b1                                                      | cpc                | R27, R17                |                            |               |  |                                                           |                                               |  |  |  |  |  |
|                                                                                      | 00000042 f7d9<br>00000044 e010                                     | brne<br>ldi        | L0000003a<br>R17, 0x00  |                            |               |  |                                                           |                                               |  |  |  |  |  |
|                                                                                      | 00000046 e6aa                                                      | ldi                | R26, Ox6a               |                            |               |  |                                                           |                                               |  |  |  |  |  |
|                                                                                      | $\epsilon$                                                         |                    |                         |                            |               |  | ×<br>$\vert \cdot \vert$                                  |                                               |  |  |  |  |  |
|                                                                                      | Problems 23 E Tasks   Console   Froperties   C AVR Device Explorer |                    |                         |                            |               |  |                                                           |                                               |  |  |  |  |  |
|                                                                                      | 0 items                                                            |                    |                         |                            |               |  |                                                           | $\mathbb{R}^{\nabla}$ and                     |  |  |  |  |  |
|                                                                                      | Description $\triangle$                                            |                    | Resource                | Path                       | Location Type |  |                                                           |                                               |  |  |  |  |  |
|                                                                                      |                                                                    |                    |                         |                            |               |  |                                                           |                                               |  |  |  |  |  |
|                                                                                      |                                                                    |                    |                         |                            |               |  |                                                           |                                               |  |  |  |  |  |
|                                                                                      |                                                                    |                    |                         |                            |               |  |                                                           |                                               |  |  |  |  |  |
|                                                                                      |                                                                    |                    |                         |                            |               |  |                                                           |                                               |  |  |  |  |  |
|                                                                                      |                                                                    |                    |                         |                            |               |  |                                                           |                                               |  |  |  |  |  |
|                                                                                      |                                                                    |                    |                         |                            |               |  |                                                           |                                               |  |  |  |  |  |
| $\mathbb{D}^{\diamond}$<br>Avrtest/lab3b.hex                                         |                                                                    |                    |                         |                            |               |  |                                                           |                                               |  |  |  |  |  |

Figure 2

## *VDAVR File – Default file format*

The Open With dialog box is shown in figure 3.

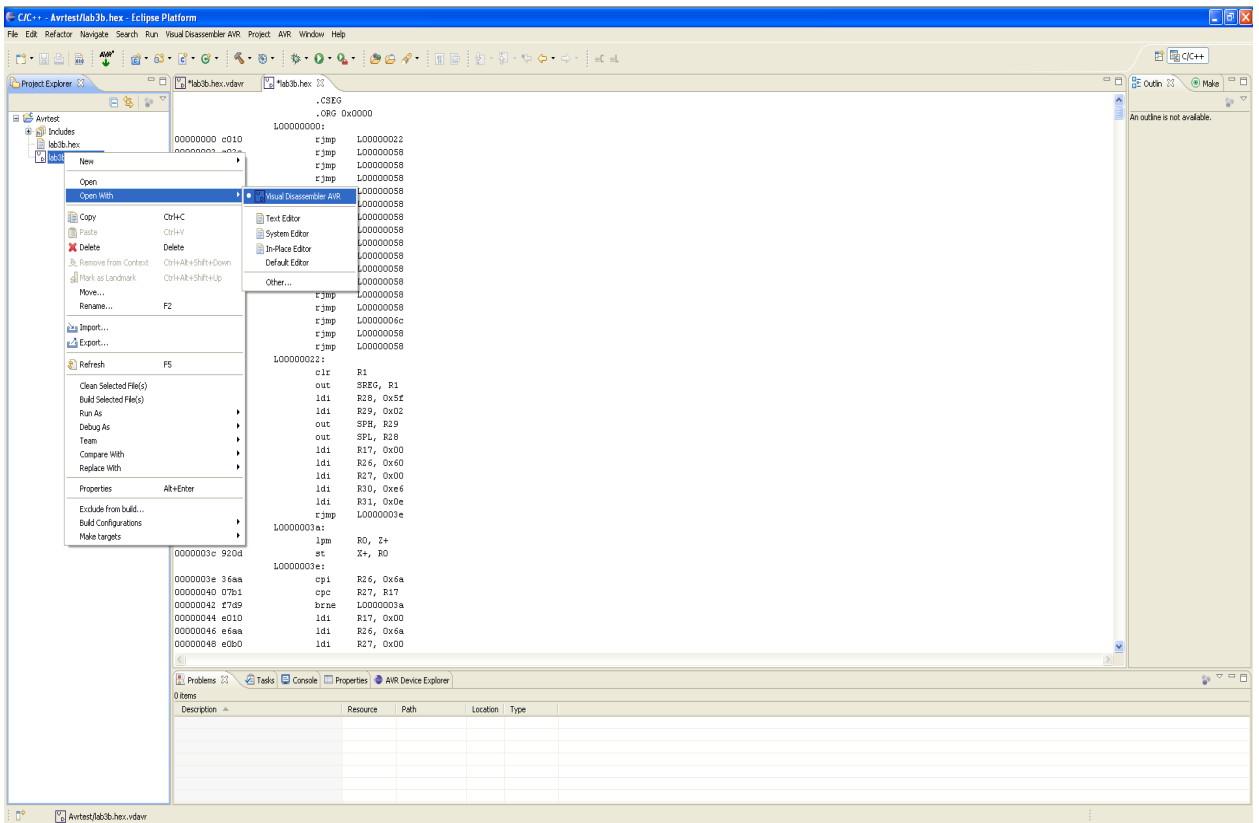

Figure 3

## **Menu View**

Figure 4 shows the Visual Disassembler AVR menu items. Select Device... Allows the user to select an AVR device file (*resolves registers, vectors and memory space*) Edit Comment... Allows the user to add comments at any location in the source file Edit I/O / Program Label... Allows the user to add labels any program location *(These labels are resolved on branch and call instructions.)* Allows the user to add I/O port labels *(These labels are resolved in the in / out instructions.)* Edit Control Table... Allows the user to define the memory space boundaries

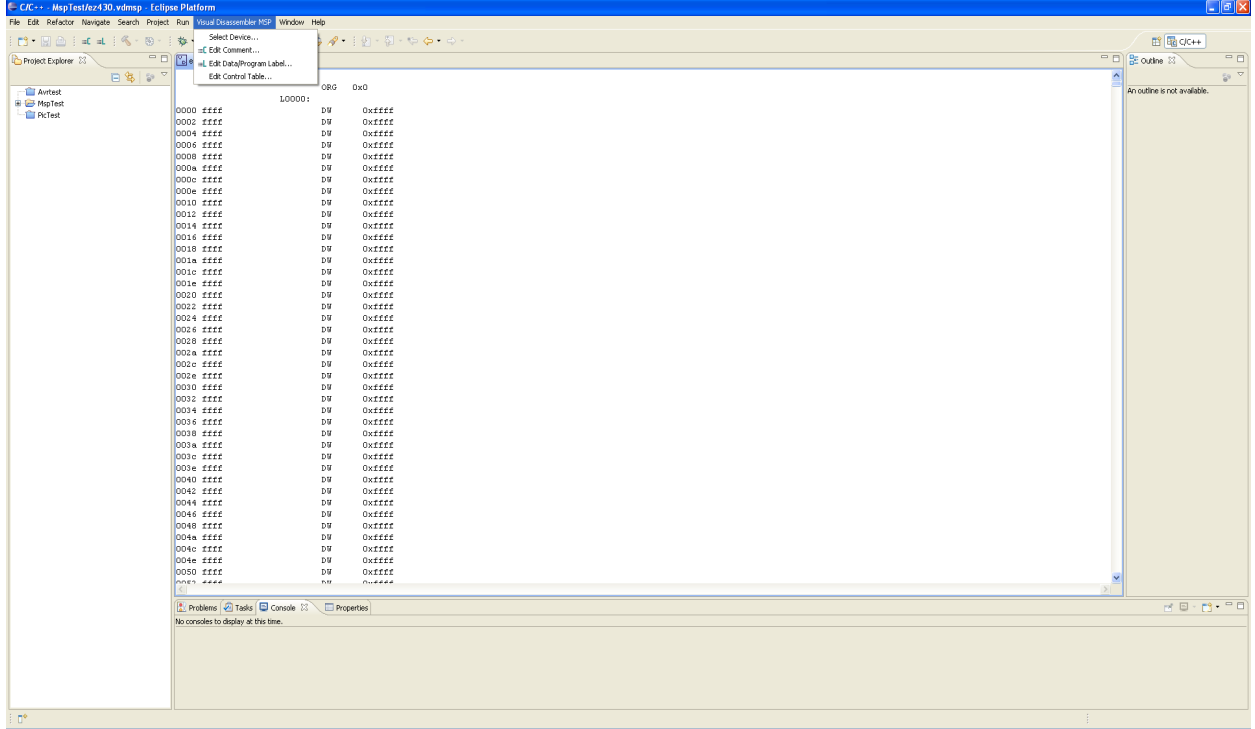

Figure 4

## **Menu Item – Select Device...**

This menu item allows the user to select a specific device to use for the disassembly. It provides memory space, register, and ISR vector information to the disassembler.

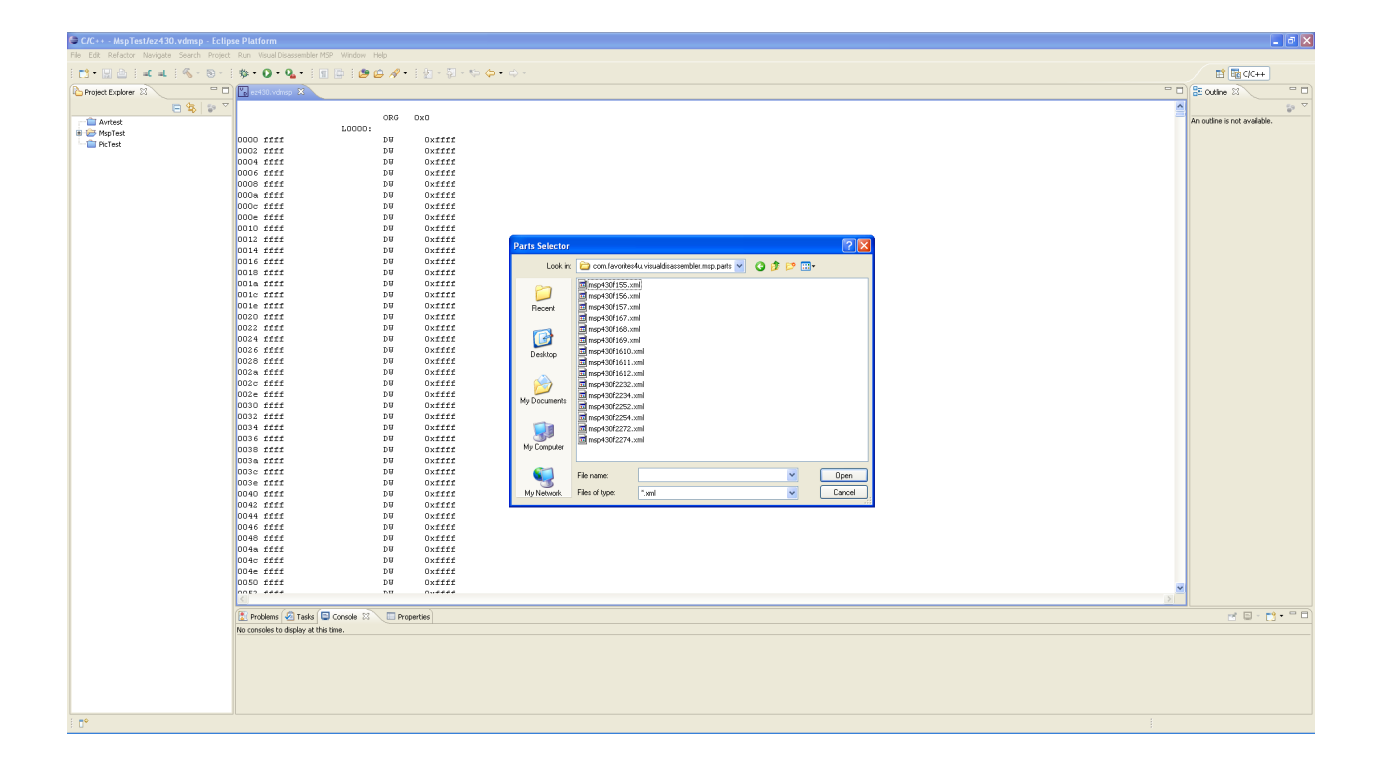

## **ToolBar Button View – Edit Comment Tooltip**

The Visual Disassembler AVR Edit Comment Button shown in figure 5 duplicates the menu item in the Visual Disassembler AVR / Edit Comment... menu.

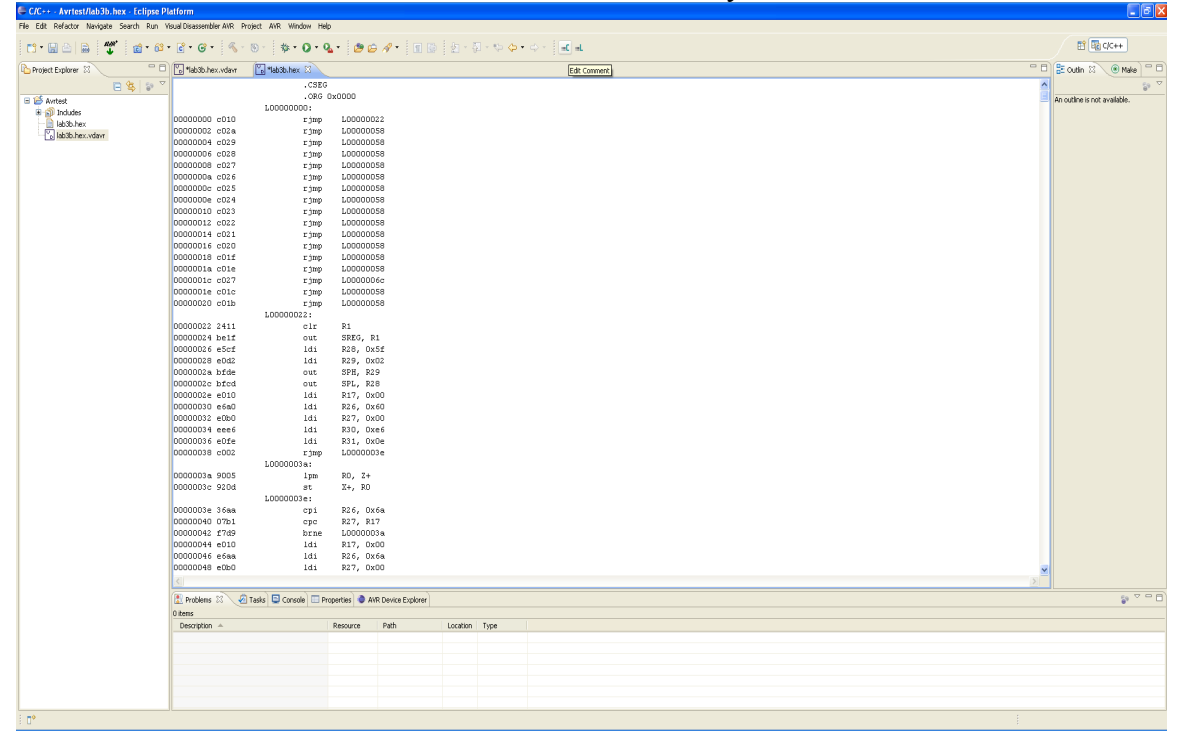

Edit Comment - Allows the user to add comments at any location in the source file

Figure 5

# **Menu Item – Edit Comment**

Figures 6 and 7 show the Visual Disassembler AVR Edit Comment dialog box. This dialog box allows entering a comment before or after any line in the source file

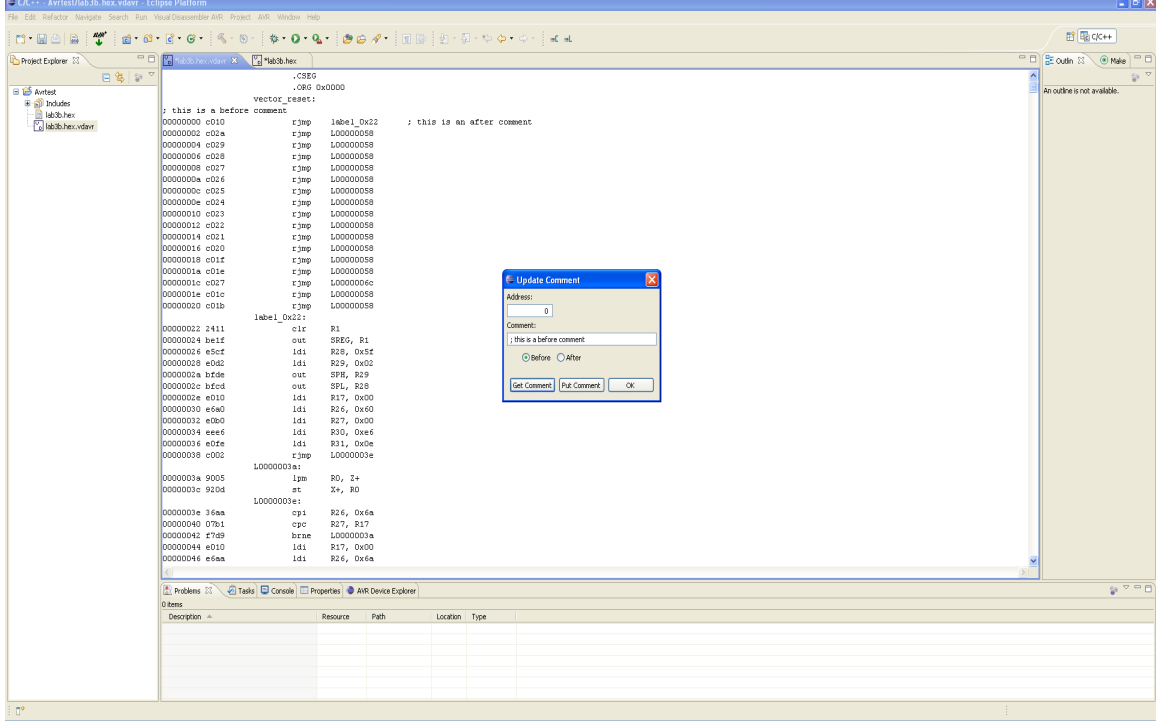

Figure 6

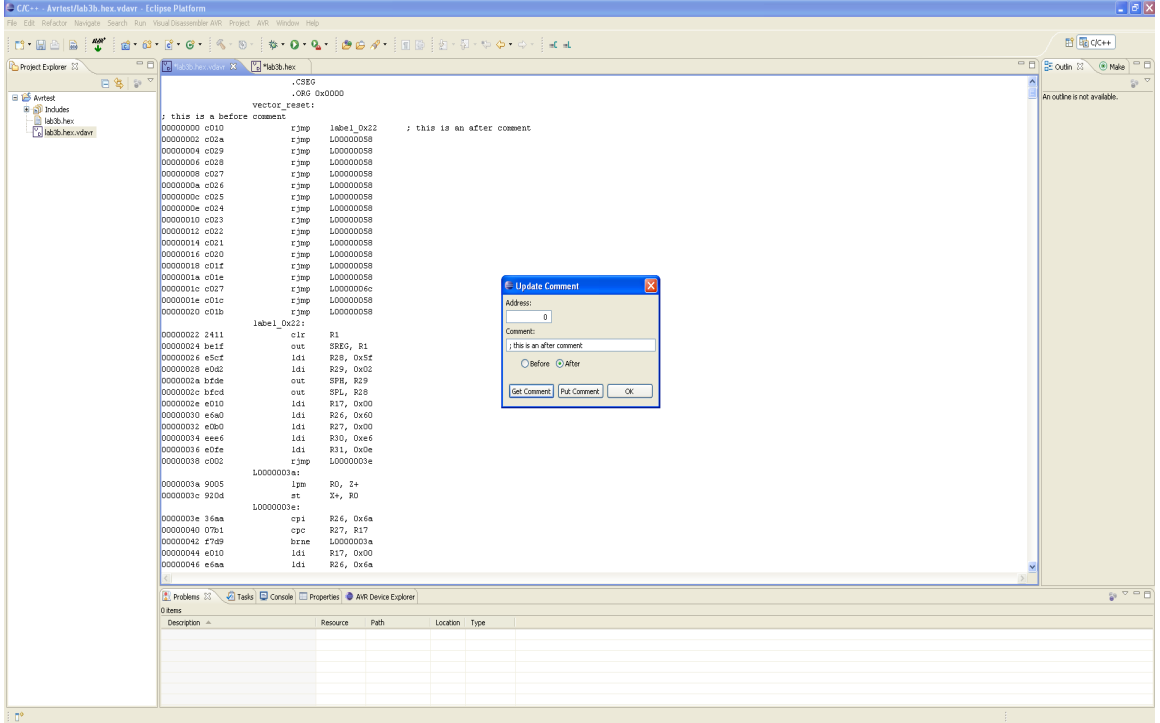

Figure 7

## **ToolBar Button View – Edit I/O / Program Label Tooltip**

Figure 8 shows the Visual Disassembler AVR button item – Edit I/O / Program Label This button duplicates the menu item Visual Disassembler AVR / Edit I/O / Program Label... menu item

Edit I/O / Program Label - Allows the user to add labels any program location *(These labels are resolved on branch and call instructions.)* Allows the user to add I/O port labels *(These labels are resolved in the in / out instructions.)*

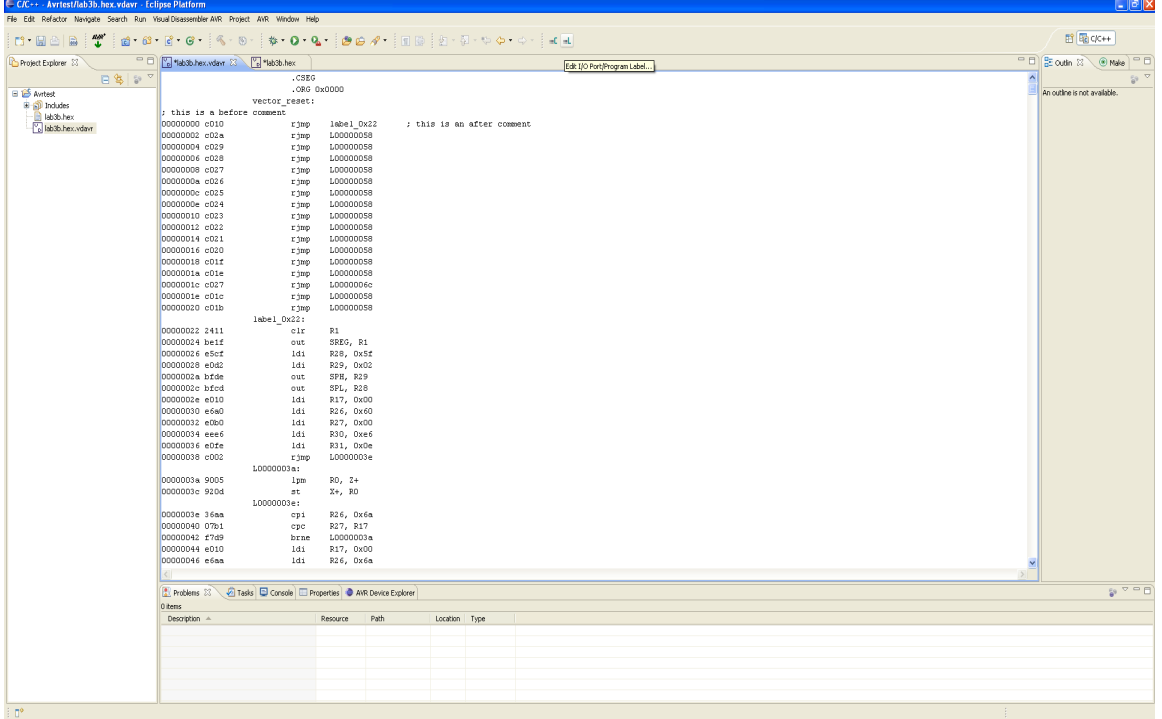

Figure 8

## **Dialog Box – Edit Program Label**

Figures 9 and 10 display the Visual Disassembler AVR Edit I/O / Program Label dialog box.

Edit I/O / Program Label - Allows addition of an I/O Port or Program label at any line in the source file

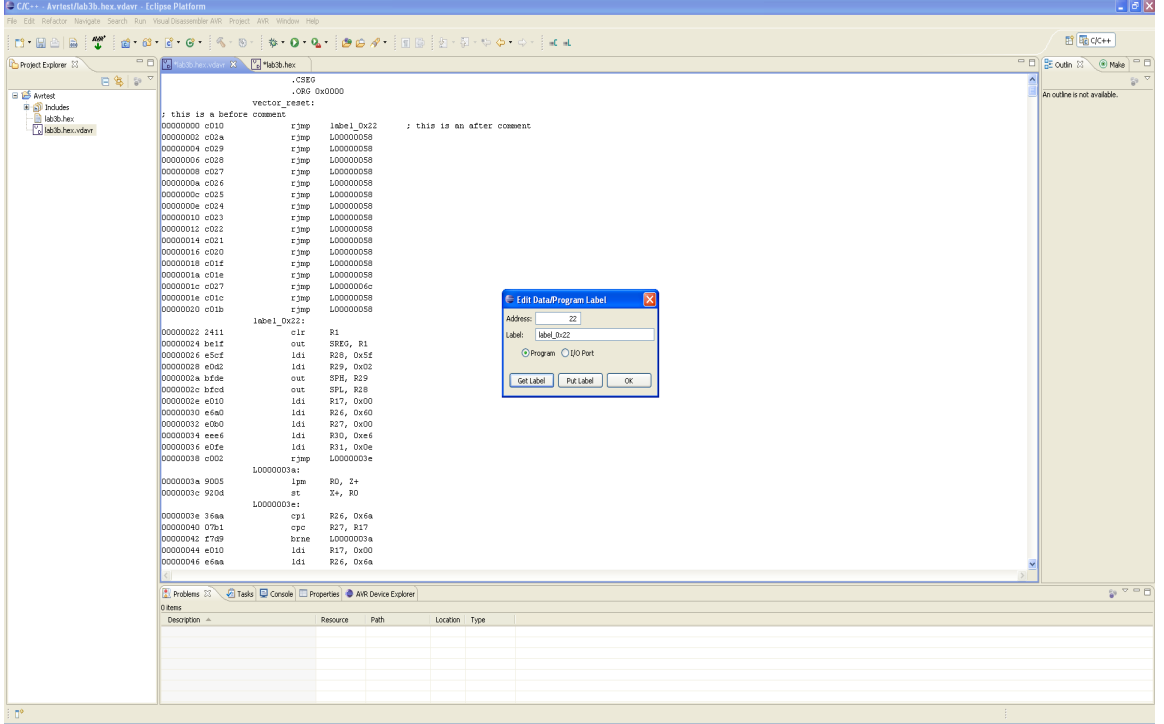

Figure 9

# **Dialog Box – Edit I/O Label**

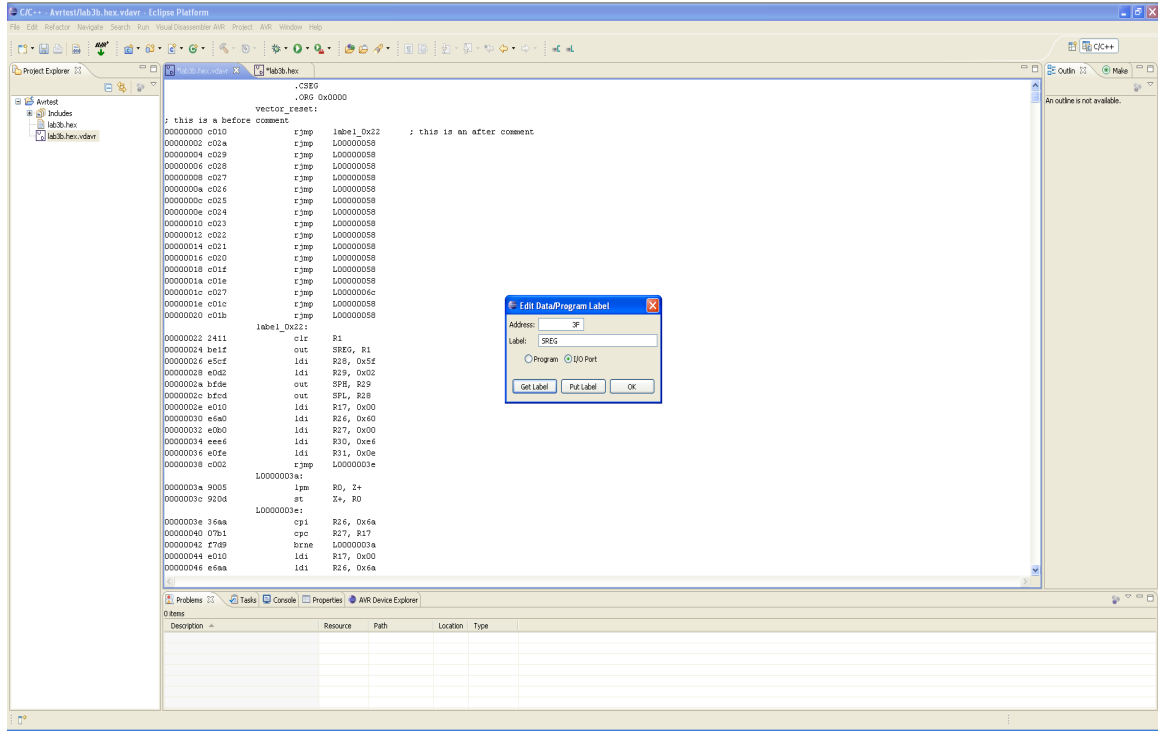

Figure 10

## **Menu Item – Edit Control Table...**

This menu item allows the user to modify the memory space parameters. The user can select between DATA and CODE space. A memory region specified as DATA space forces the disassembler to disassemble all opcodes as defined word (DW). The disassembler will disassemble all MSP opcodes in regions defined as CODE.

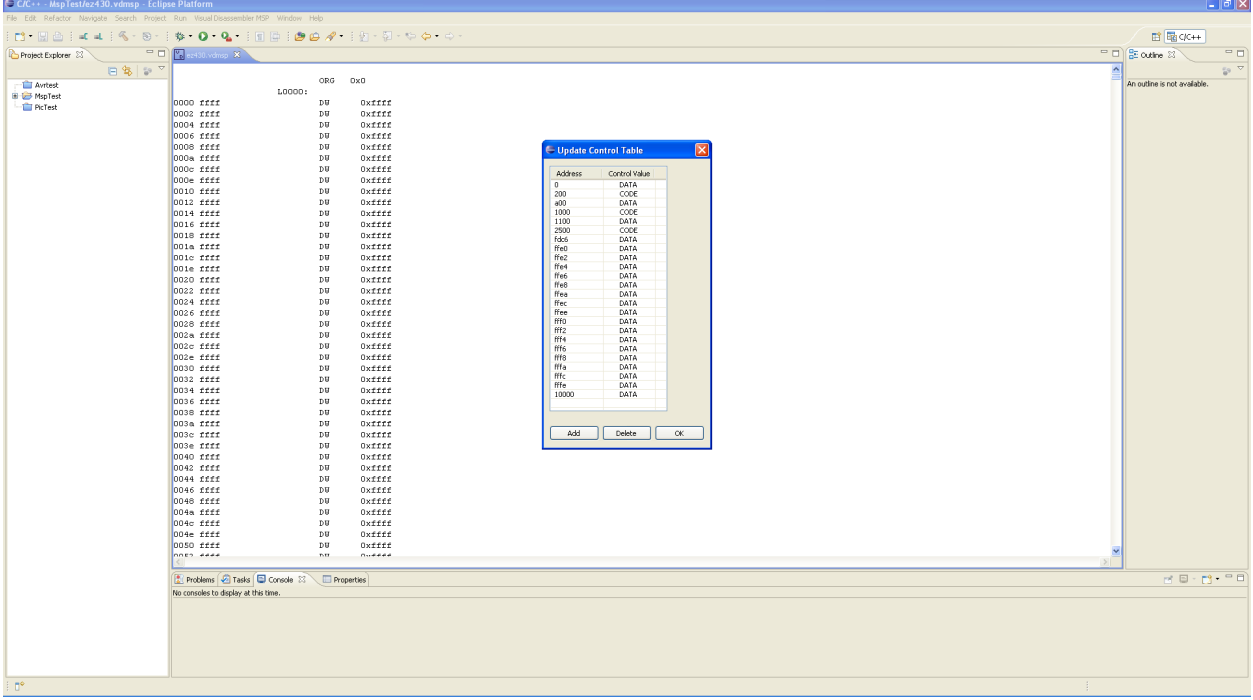

# **Saving the Assembly Listing**

Select all of the text in the Visual Disassembler text window (ctrl-A) Copy all of the text in the Visual Disassembler text window (ctrl-C) Open a text editor window Paste the text from the Visual Disassembler text window into the text editor window. Perform a Save-As and save the contents.

Editing the Assembly Listing may be required for the desired assembler.

Note: The address and opcode fields must be removed before it can be assembled.